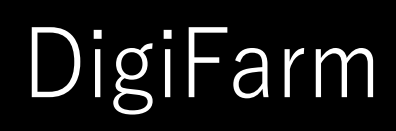

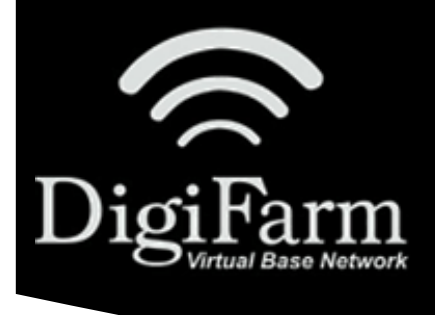

## **Quick Reference Card** Ag Leader 6500 & Beacon

## Ag Leader 6500 Display Setup

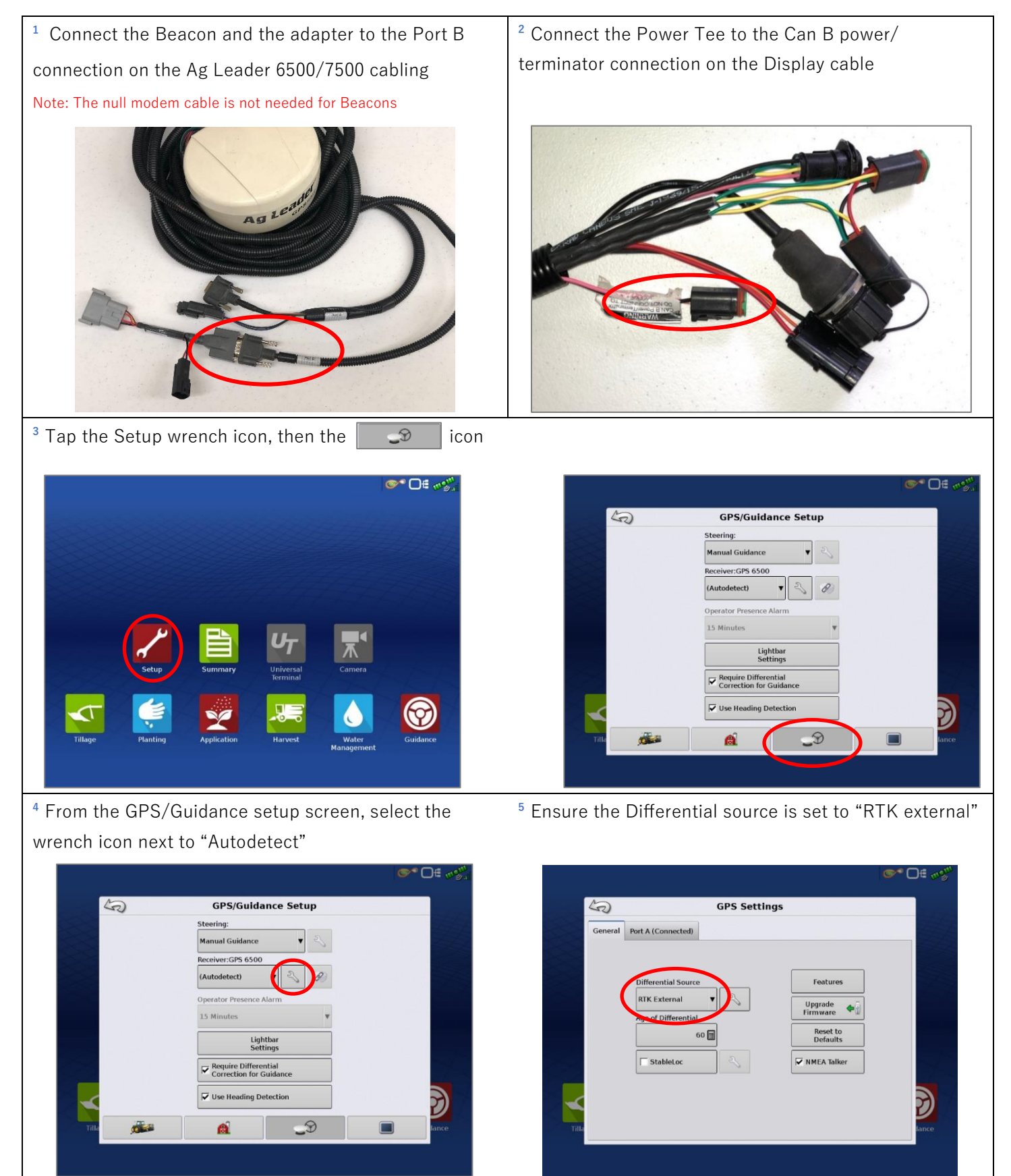

DigiFarm Technical Support 319.531.7574 support@digifarm.com

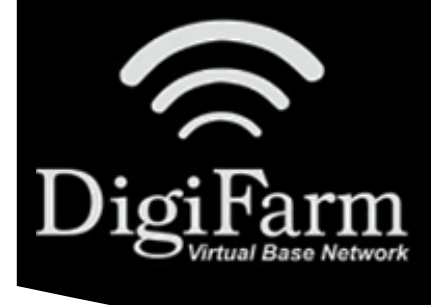

## DigiFarm

## **Quick Reference Card**

Ag Leader 6500 & Beacon

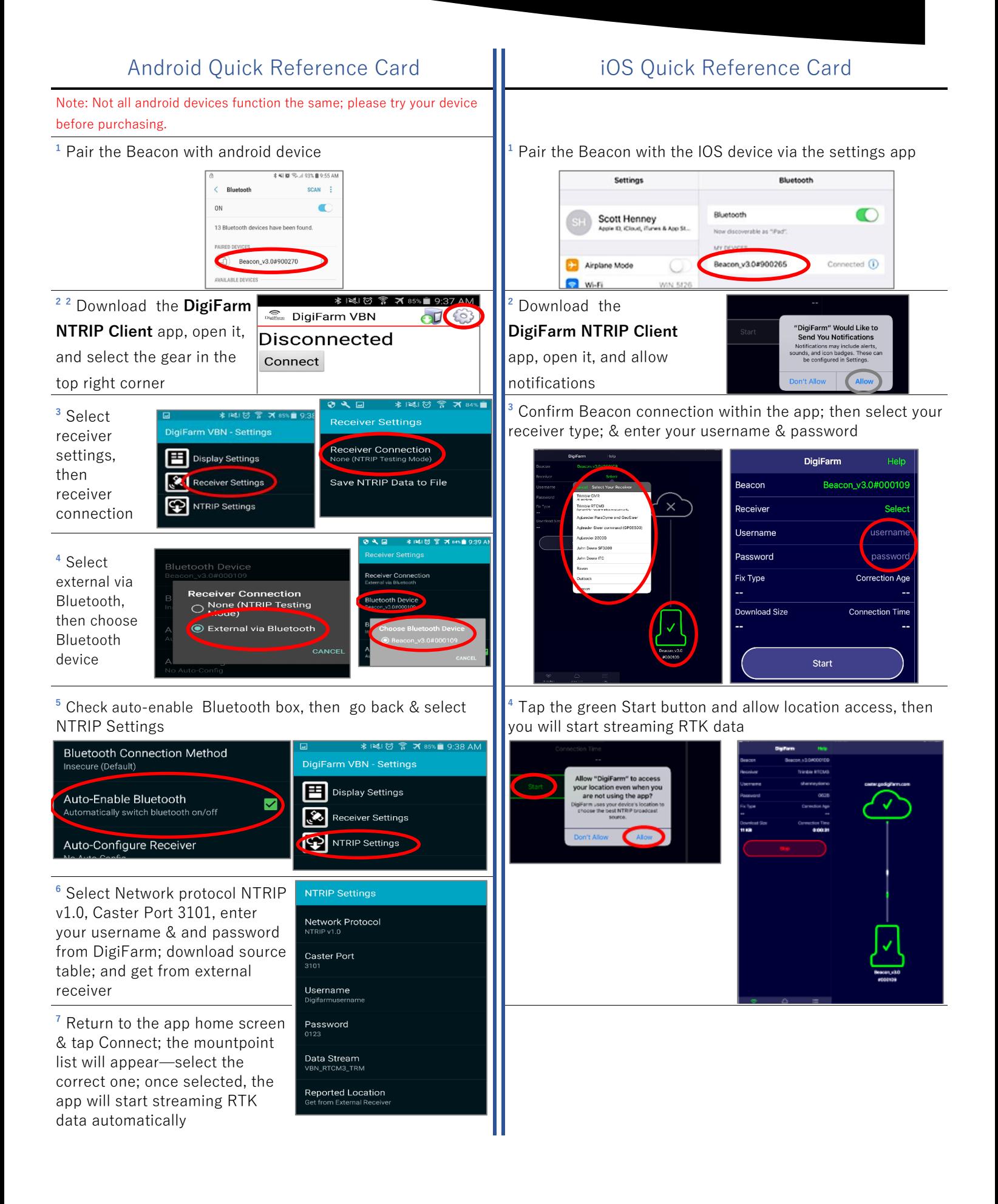

DigiFarm Technical Support 319.531.7574 support@digifarm.com